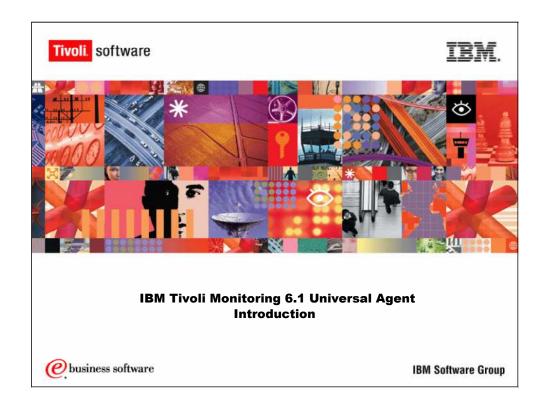

IBM Tivoli Monitoring 6.1 Universal Agent Introduction

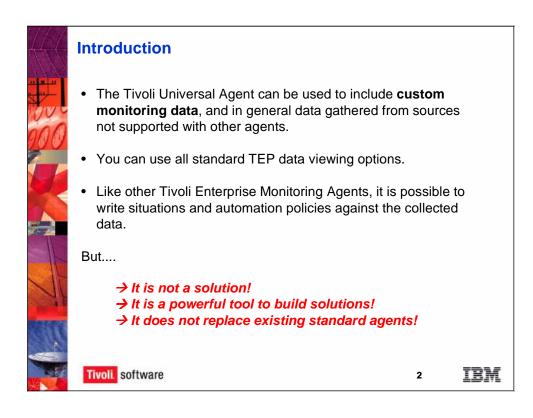

General purpose data collector where std agent does not exist

The Universal Agent can be used to custom monitor data. You can gather data from various sources that are not supported by other agents. It is not meant to replace other agents, it is meant to enhance them, and also to provide you the capability of monitoring components, products, applications that we do not have an agent for. You can use all the standard TEP data viewing options that are available for other agents. There are workspaces, there are situations, all kinds of things available through the Universal Agent that are available for other agents. It is also possible to automate these situations through policies. The Universal Agent is not a solution; however, it is a tool to build solutions. It is not going to replace the standard agents as I said a few minutes ago. It is going to require work on your part, or somebody's part to build the applications that would be run through the agent.

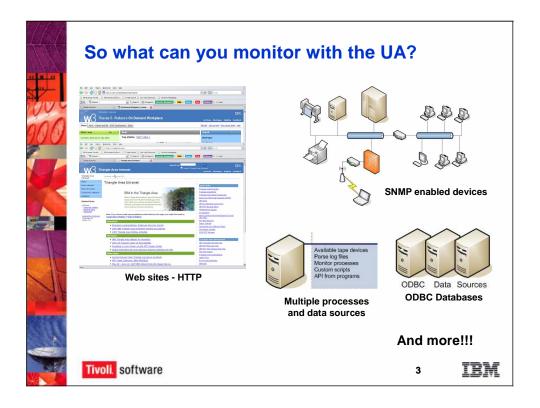

So what can you monitor with the UA? Well you can monitor web sites. That one is one you don't have to write meta files for, or application files. You can monitor multiple sources processes. If you can script it, and get out put in standard out, then pretty much the Universal Agent can handle that data, and provide that up to the terms and temps. It does have an ODBC data source, and thus valid for windows, so it can monitor databases, pull information out of databases.

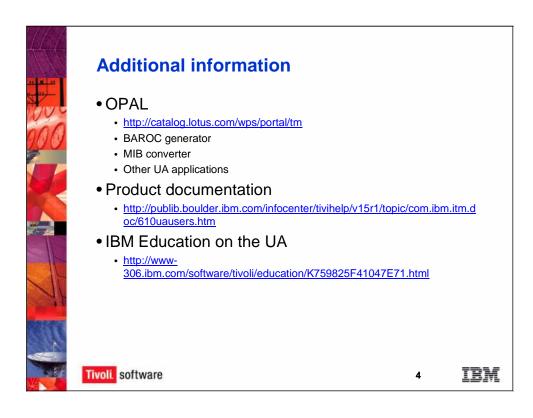

# Most OPAL applications are AS-IS

Universal Agent - some additional information. The OPAL catalog, which is the open process automation library provided by IBM Support, and other people do load up to there, does provide solutions that you can down load, and modify, and use as you see fit. A lot of them you need to realize are as is, they are not supported; however, there is some really good stuff out there gives you ideas on how you can write applications, and some things you can do. There is a MIB converter out there that will convert a MIB into a meta file. There also is a BAROC generator that will take a ODI file, and generate a BAROC file for your TEC. If you are using the Tivoli Enterprise Consul, that is one thing that TIM's will send events to TEC, but the BAROC files are not. Because the applications are dynamically created by you, the agent doesn't have the capability to dynamically create the BAROC and load it to the Tec, so you would have to generate it and load it to your TEC yourself. The product documentation is quite useful for this product. It provides you a lot of information.

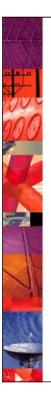

# Copyright and trademark information

© Copyright IBM Corporation 2000 - 2007. All rights reserved.

U.S. Government Users Restricted Rights - Use, duplication or disclosure restricted by GSA ADP Schedule Contract with IBM Corp.

IBM web site pages may contain other proprietary notices and copyright information which should be observed.

#### IBM trademarks

http://www.ibm.com/legal/copytrade.shtml#ibm

## Fair use guidelines for use and reference of IBM trademarks

http://www.ibm.com/legal/copytrade.shtml#fairuse

## General rules for proper reference to IBM product names

http://www.ibm.com/legal/copytrade.shtml#general

#### **Special attributions**

http://www.ibm.com/legal/copytrade.shtml#section-special

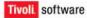

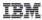